## <mark>تم تحميل هذا الملف من موقع Talamidi.com</mark>

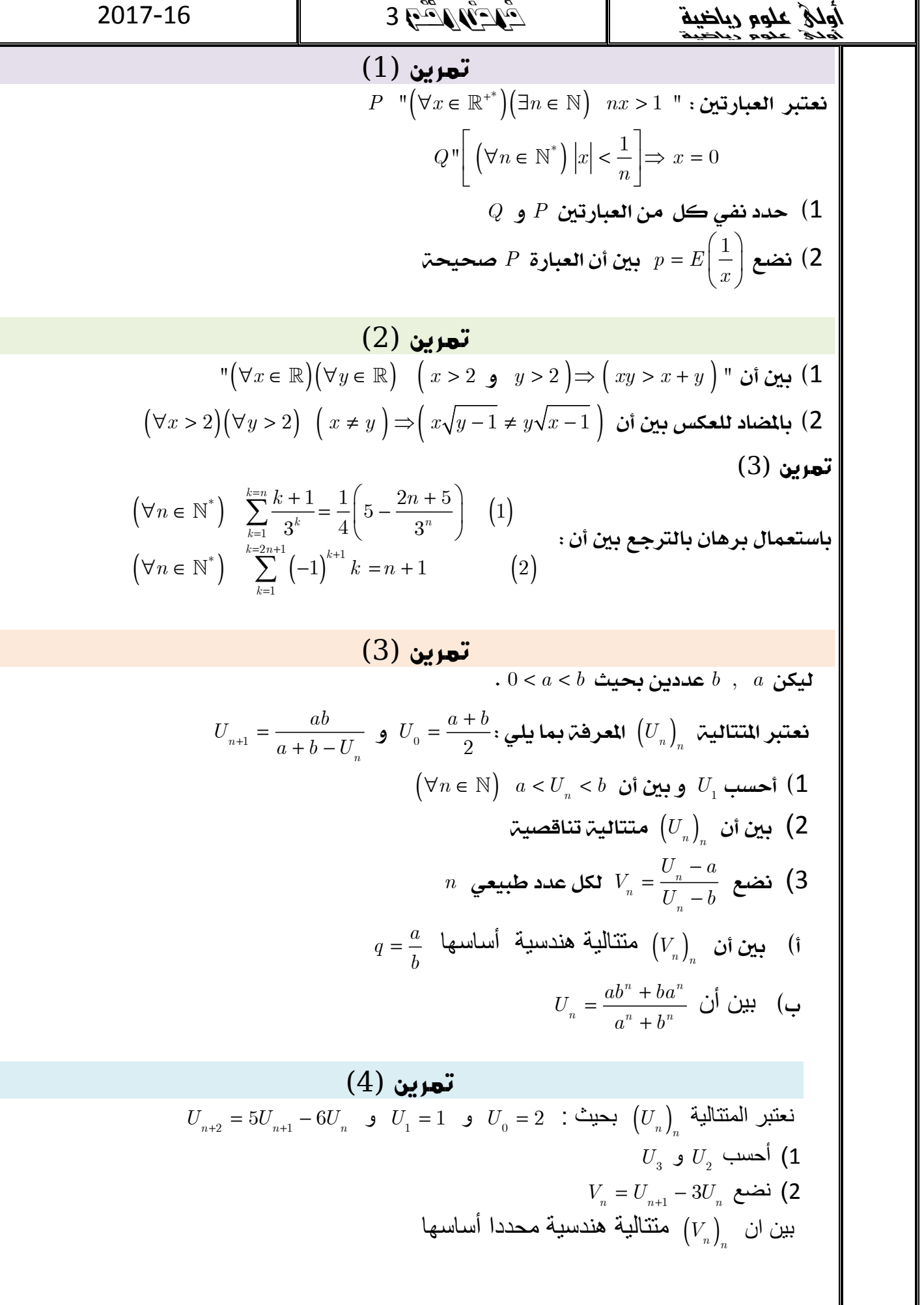